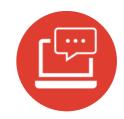

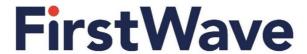

# **Notice of Annual General Meeting - Correction to Proxy Form**

FirstWave Cloud Technology Limited (ASX:FCT) (**FirstWave** or **the Company**) released on 24 October 2022 its Notice of 2022 Annual General Meeting (AGM).

As advised in the Notice of AGM, the AGM will be held as a <u>hybrid meeting</u>, being at 10:00 AM AEDT on Thursday, 24 November 2022 at Level 14, 132 Arthur Street, North Sydney NSW 2060 and as a virtual meeting.

The AGM Notice of Meeting and Proxy Form is being despatched to shareholders by post and email today, 25 October 2022.

The Company notes that the AGM Proxy Form released on 24 October 2022 and <u>printed</u> Proxy posted to shareholders has an incorrect address noted.

For clarity, the physical address of the meeting on the <u>printed</u> Proxy Form should read "at Level 14, 132 Arthur Street, North Sydney NSW 2060 and as a virtual meeting". This address has been amended in the Proxy Form enclosed.

If you had elected to receive the <u>printed</u> copy Notice of the AGM and <u>printed</u> Proxy Form by post, and if you are intending to attend the meeting in person, please note that the meeting venue is outlined in the AGM Notice, being at **Level 14, 132 Arthur Street, North Sydney NSW 2060**.

Any proxies submitted to the Company using the <u>printed</u> Proxy Form remains valid and your vote will be counted.

# **ENDS**

This announcement has been authorised for release by the Company Secretary of FirstWave.

# For media and investor inquiries, please contact:

Chris Jacko

cmo@firstwave.com

#### About FirstWave:

FirstWave is a global cybersecurity technology company formed in 2004. FirstWave's globally unique CyberCision platform provides best-in-class cybersecurity technologies, enabling FirstWave's Partners, including some of the world's largest telcos and managed service providers (MSPs), to protect their customers from cyber-attack, while rapidly growing cybersecurity services revenues at scale. In January 2022, FirstWave acquired Opmantek Limited (Opmantek), a leading provider of enterprise-grade network management, automation and IT audit software, with 150,000 organisations using their software across 178 countries and enterprise clients including Microsoft, Telmex, Claro, NextLink and NASA. Integrating CyberCision with Opmantek's flagship Network Management Information System (NMIS) and Open-AudIT product enables FirstWave to provide a comprehensive end-to-end solution for network discovery, management and cybersecurity for its Partners globally.

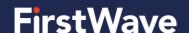

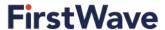

FirstWave Cloud Technology Limited | ACN: 144 733 595

# **Proxy Voting Form**

If you are attending the virtual Meeting please retain this Proxy Voting Form for online Securityholder registration.

Holder Number:

Your proxy voting instruction must be received by 10.00am (AEDT) on Tuesday, 22 November 2022, being not later than 48 hours before the commencement of the Meeting. Any Proxy Voting instructions received after that time will not be valid for the scheduled Meeting.

# **SUBMIT YOUR PROXY**

Complete the form overleaf in accordance with the instructions set out below.

#### YOUR NAME AND ADDRESS

The name and address shown above is as it appears on the Company's share register. If this information is incorrect, and you have an Issuer Sponsored holding, you can update your address through the investor portal: https://investor.automic.com.au/#/home Shareholders sponsored by a broker should advise their broker of any changes.

#### STEP 1 - APPOINT A PROXY

If you wish to appoint someone other than the Chair of the Meeting as your proxy, please write the name of that Individual or body corporate. A proxy need not be a Shareholder of the Company. Otherwise if you leave this box blank, the Chair of the Meeting will be appointed as your proxy by default.

#### DEFAULT TO THE CHAIR OF THE MEETING

Any directed proxies that are not voted on a poll at the Meeting will default to the Chair of the Meeting, who is required to vote these proxies as directed. Any undirected proxies that default to the Chair of the Meeting will be voted according to the instructions set out in this Proxy Voting Form, including where the Resolutions are connected directly or indirectly with the remuneration of KMP.

# STEP 2 - VOTES ON ITEMS OF BUSINESS

You may direct your proxy how to vote by marking one of the boxes opposite each item of business. All your shares will be voted in accordance with such a direction unless you indicate only a portion of voting rights are to be voted on any item by inserting the percentage or number of shares you wish to vote in the appropriate box or boxes. If you do not mark any of the boxes on the items of business, your proxy may vote as he or she chooses. If you mark more than one box on an item your vote on that item will be invalid.

# APPOINTMENT OF SECOND PROXY

You may appoint up to two proxies. If you appoint two proxies, you should complete two separate Proxy Voting Forms and specify the percentage or number each proxy may exercise. If you do not specify a percentage or number, each proxy may exercise half the votes. You must return both Proxy Voting Forms together. If you require an additional Proxy Voting Form, contact Automic Registry Services.

# SIGNING INSTRUCTIONS

Individual: Where the holding is in one name, the Shareholder must sign.

Joint holding: Where the holding is in more than one name, all Shareholders should sign.

**Power of attorney**: If you have not already lodged the power of attorney with the registry, please attach a certified photocopy of the power of attorney to this Proxy Voting Form when you return it.

**Companies**: To be signed in accordance with your Constitution. Please sign in the appropriate box which indicates the office held by you.

Email Address : Please provide your email address in the space provided.

By providing your email address, you elect to receive all communications despatched by the Company electronically (where legally permissible) such as a Notice of Meeting, Proxy Voting Form and Annual Report via email.

# CORPORATE REPRESENTATIVES

If a representative of the corporation is to attend the Meeting the appropriate 'Appointment of Corporate Representative' should be produced prior to admission. A form may be obtained from the Company's share registry online at https://automic.com.au.

# Lodging your Proxy Voting Form:

#### Online:

Use your computer or smartphone to appoint a proxy at

https://investor.automic.com.au/#/loginsah

or scan the QR code below using your smartphone

Login & Click on 'Meetings'. Use the Holder Number as shown at the top of this Proxy Voting Form.

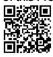

# BY MAIL:

Automic

GPO Box 5193

Sydney NSW 2001

# IN PERSON:

Automic

Level 5, 126 Phillip Street Sydney NSW 2000

#### BY EMAIL:

meetings@automicgroup.com.au

# BY FACSIMILE:

+61 2 8583 3040

# All enquiries to Automic:

WEBCHAT: https://automicgroup.com.au/

**PHONE:** 1300 288 664 (Within Australia) +61 2 9698 5414 (Overseas)

By providing your email address, you elect to receive all of your communications despatched by the Company electronically (where legally permissible).

Date (DD/MM/YY)

Email Address:

Contact Daytime Telephone

# AUTOMIC

ŗ